*DC Machines Formulas...* 1/11

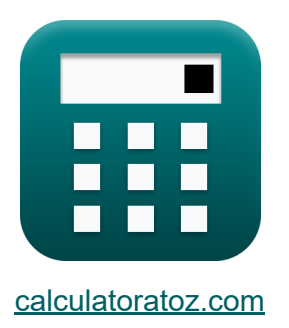

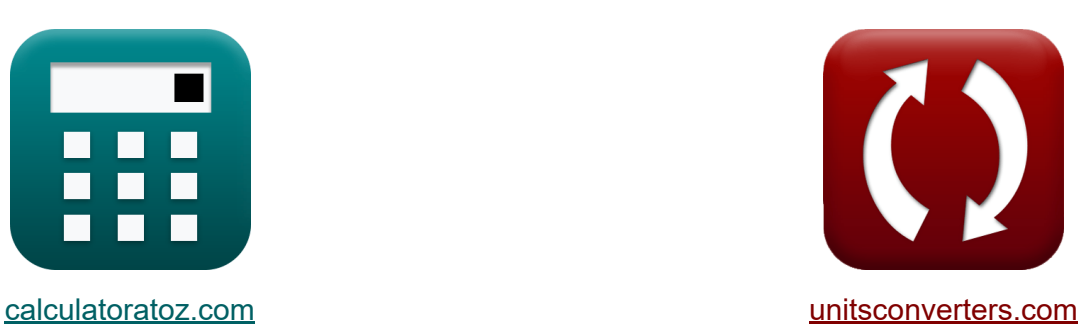

# **DC-machines Formules**

[Rekenmachines!](https://www.calculatoratoz.com/nl) Voorbeelden! [Conversies!](https://www.unitsconverters.com/nl)

Voorbeelden!

Bladwijzer **[calculatoratoz.com](https://www.calculatoratoz.com/nl)**, **[unitsconverters.com](https://www.unitsconverters.com/nl)**

Breedste dekking van rekenmachines en groeiend - **30.000\_ rekenmachines!** Bereken met een andere eenheid voor elke variabele - **In ingebouwde eenheidsconversie!**

Grootste verzameling maten en eenheden - **250+ metingen!**

DEEL dit document gerust met je vrienden!

*[Laat hier uw feedback achter...](https://docs.google.com/forms/d/e/1FAIpQLSf4b4wDgl-KBPJGChMJCxFlqrHvFdmw4Z8WHDP7MoWEdk8QOw/viewform?usp=pp_url&entry.1491156970=DC-machines%20Formules)*

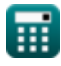

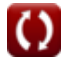

# **Lijst van 19 DC-machines Formules**

## **DC-machines**

#### **1) Aantal polen met behulp van specifieke magnetische belasting**

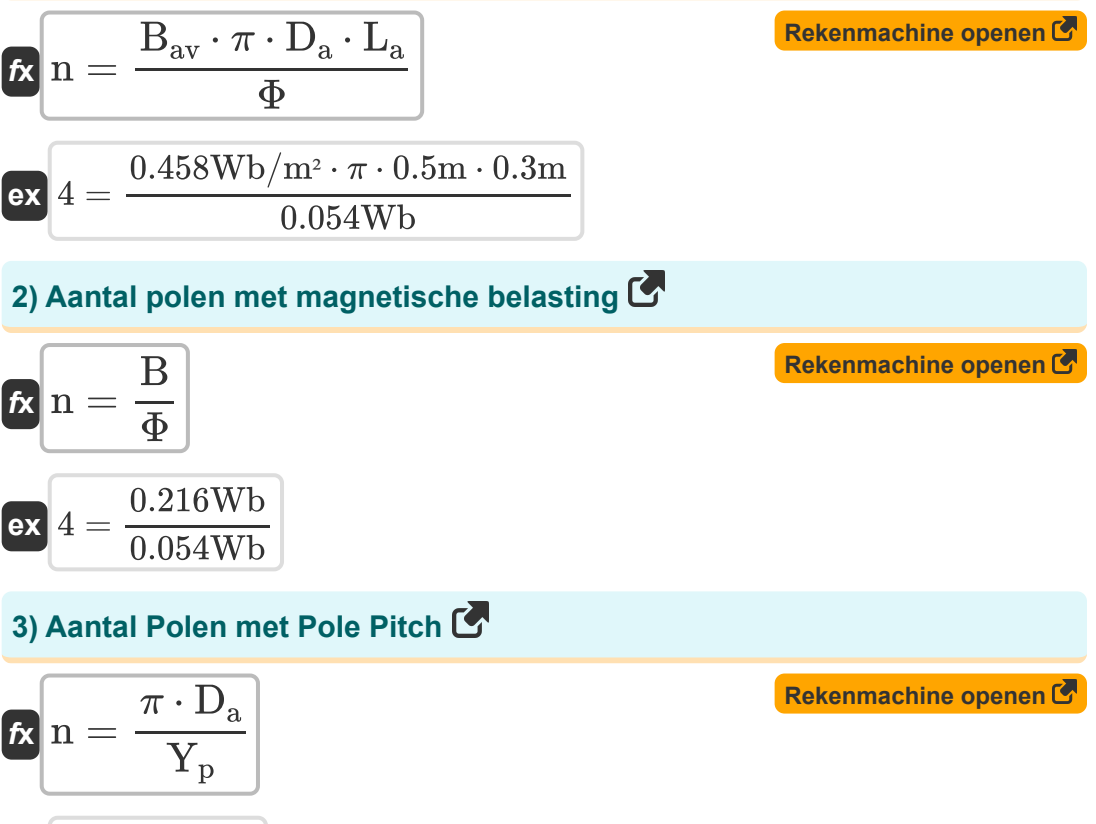

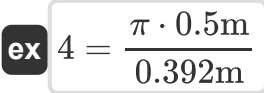

*DC Machines Formulas...* 3/11

**4) Ankerdiameter met behulp van specifieke magnetische belasting**

$$
\begin{aligned} \mathbf{\hat{x}}\boxed{\mathrm{D_a}=\frac{\mathrm{n}\cdot \Phi}{\pi\cdot \mathrm{B_{av}}\cdot \mathrm{L_a}}}\\ \mathbf{ex} \boxed{0.5004\mathrm{m}=\frac{4\cdot 0.054\mathrm{Wb}}{\pi\cdot 0.458\mathrm{Wb}/\mathrm{m^2}\cdot 0.3\mathrm{m}}}\end{aligned}
$$

**5) Ankerkernlengte met behulp van specifieke magnetische belasting**

| $L_a = \frac{n \cdot \Phi}{\pi \cdot D_a \cdot B_{av}}$                                                | Rekenmachine openen G |
|----------------------------------------------------------------------------------------------------|-----------------------|
| $\alpha$ 0.30024m = $\frac{4 \cdot 0.054 \text{Wb}}{\pi \cdot 0.5 \text{m} \cdot 0.458 \text{Wb/m}^2}$ |                       |
| $\alpha$ 0.666667 = $\frac{P_{gen}}{P_0}$                                                              | Rekenmachine openen G |
| $\alpha$ 0.666667 = $\frac{400 \text{kW}}{600 \text{kW}}$                                              |                       |
| 7) Flux per pool met behulp van magnetische belasting G                                                |                       |
| $\alpha$ $\Phi = \frac{B}{n}$                                                                          | Rekenmachine openen G |

$$
\boxed{\text{ex}}\ 0.054\text{Wb}=\frac{0.216\text{Wb}}{4}
$$

**[Rekenmachine openen](https://www.calculatoratoz.com/nl/armature-diameter-using-specific-magnetic-loading-calculator/Calc-35887)** 

*DC Machines Formulas...* 4/11

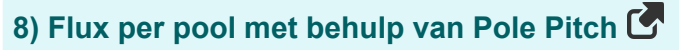

| $\mathbf{t} \times \mathbf{t} = B_{av} \cdot Y_p \cdot L_{limit}$               | Rekenmachine openen (9) |
|---------------------------------------------------------------------------------|-------------------------|
| ex $0.054004Wb = 0.458Wb/m^2 \cdot 0.392m \cdot 0.3008m$                        |                         |
| 9) Flux per pool met behulp van specificke magnetische belasting (7)            |                         |
| $\mathbf{t} \times \mathbf{t} = \frac{B_{av} \cdot \pi \cdot D_a \cdot L_a}{n}$ | Rekenmachine openen (8) |
| ex $0.053957Wb = \frac{0.458Wb/m^2 \cdot \pi \cdot 0.5m \cdot 0.3m}{4}$         |                         |
| 10) Gebied van demperwikkeling (7)                                              | Rekenmachine openen (8) |
| $\mathbf{t} \times A_d = \frac{0.2 \cdot q_{av} \cdot Y_p}{\delta_s}$           | Rekenmachine openen (9) |
| ex $5.652761m^2 = \frac{0.2 \cdot 187.464Ac/m \cdot 0.392m}{2.6A/m^2}$          |                         |

#### **11) Gemiddelde spleetdichtheid met behulp van limietwaarde van kernlengte**

$$
\begin{aligned}\n\mathbf{f} \times \begin{bmatrix}\n\mathbf{B}_{\text{av}} = \frac{7.5}{L_{\text{limit}} \cdot \mathbf{V}_{\text{a}} \cdot \mathbf{T}_{\text{c}} \cdot \mathbf{n}_{\text{c}}}\n\end{bmatrix}\n\\
\mathbf{f} \times \begin{bmatrix}\n0.457764 \text{Wb/m}^2 = \frac{7.5}{0.3008 \text{m} \cdot 0.0445 \text{m/s} \cdot 204 \cdot 6}\n\end{bmatrix}\n\end{aligned}
$$

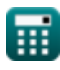

*DC Machines Formulas...* 5/11

## **12) Grenswaarde van kernlengte**

$$
\mathbf{K} \mathbf{L}_{\text{limit}} = \frac{7.5}{B_{\text{av}} \cdot V_{\text{a}} \cdot T_{\text{c}} \cdot n_{\text{c}}}
$$
\n
$$
\mathbf{ex} \boxed{0.300645\text{m} = \frac{7.5}{0.458\text{Wb/m}^2 \cdot 0.0445\text{m/s} \cdot 204 \cdot 6}}
$$

**13) paal toonhoogte** 

$$
K \nYp = \frac{\pi \cdot Da}{n}
$$
\n
$$
K \nXp = \frac{\pi \cdot Da}{n}
$$
\n
$$
K \nX \n0.392699 m = \frac{\pi \cdot 0.5 m}{4}
$$

**14) Perifere snelheid van het anker met behulp van de grenswaarde van de kernlengte** 

$$
\begin{aligned} \mathbf{f} \mathbf{x} \boxed{V_{a} = \cfrac{7.5}{B_{av} \cdot L_{limit} \cdot T_{c} \cdot n_{c}}} \end{aligned} \qquad \begin{aligned} \text{Rekenmachine openen } \mathbf{F} \\ \text{ex} \end{aligned}
$$

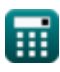

**DC Machines Formulas...** 6/11

**15) Specifieke magnetische belasting met behulp van uitgangscoëfficiënt DC**

$$
\mathbf{Ex}\n\begin{bmatrix}\n\mathbf{B}_{\text{av}} = \frac{\mathbf{C}_{\text{o}}(\text{dc}) \cdot 1000}{\pi^2 \cdot \mathbf{q}_{\text{av}}}\n\end{bmatrix}
$$
\n
$$
\mathbf{Ex}\n\begin{bmatrix}\n0.457789 \text{Wb/m}^2 = \frac{0.847 \cdot 1000}{\pi^2 \cdot 187.464 \text{Ac/m}}\n\end{bmatrix}
$$
\n
$$
\mathbf{Ex}\n\begin{bmatrix}\n\mathbf{c}_z = \frac{\mathbf{I}_z}{\delta_s}\n\end{bmatrix}
$$
\n
$$
\mathbf{Ex}\n\begin{bmatrix}\n\mathbf{c}_z = \frac{\mathbf{I}_z}{\delta_s}\n\end{bmatrix}
$$
\n
$$
\mathbf{Ex}\n\begin{bmatrix}\n3.845769 \text{m}^2 = \frac{9.999 \text{A}}{2.6 \text{A/m}^2}\n\end{bmatrix}
$$
\n
$$
\mathbf{Ex}\n\begin{bmatrix}\n\mathbf{Z}_{\text{ss}} = \frac{Z}{n_s}\n\end{bmatrix}
$$
\n
$$
\mathbf{ex}\n\begin{bmatrix}\n\mathbf{I}_z = \frac{500}{36}\n\end{bmatrix}
$$
\n
$$
\mathbf{Ex}\n\begin{bmatrix}\n\mathbf{I}_z = \frac{500}{1000}\n\end{bmatrix}
$$
\n
$$
\mathbf{Ex}\n\begin{bmatrix}\n\mathbf{C}_{\text{o}}(\text{dc}) = \frac{\pi^2 \cdot \text{B}_{\text{av}} \cdot \text{q}_{\text{av}}}{1000}\n\end{bmatrix}
$$
\n
$$
\mathbf{Ex}\n\begin{bmatrix}\n0.84739 = \frac{\pi^2 \cdot 0.458 \text{Wb/m}^2 \cdot 187.464 \text{Ac/m}}{1000}\n\end{bmatrix}
$$
\n
$$
\mathbf{Ex}\n\begin{bmatrix}\n0.84739 = \frac{\pi^2 \cdot 0.458 \text{Wb/m}^2 \cdot 187.464 \text{Ac/m}}{1000}\n\end{bmatrix}
$$

*DC Machines Formulas...* 7/11

## **19) Uitgangsvermogen van DC-machines**

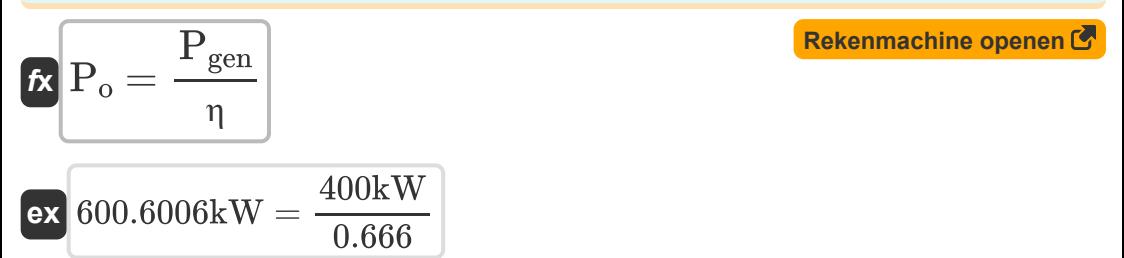

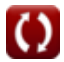

## **Variabelen gebruikt**

- **A<sup>d</sup>** Gebied van demperwikkeling *(Plein Meter)*
- **B** Magnetisch laden *(Weber)*
- **Bav** Specifieke magnetische belasting *(Weber per vierkante meter)*
- **Co(dc)** Uitgangscoëfficiënt DC
- **D<sup>a</sup>** Ankerdiameter *(Meter)*
- **I<sup>z</sup>** Stroom in dirigent *(Ampère)*
- **L<sup>a</sup>** Lengte van de ankerkern *(Meter)*
- **Llimit** Grenswaarde van kernlengte *(Meter)*
- **n** Aantal Polen
- **n<sup>c</sup>** Aantal spoelen tussen aangrenzende segmenten
- **n<sup>s</sup>** Aantal statorslots
- **Pgen** Gegenereerde kracht *(Kilowatt)*
- **P<sup>o</sup>** Uitgangsvermogen *(Kilowatt)*
- **qav** Specifieke elektrische lading *(Ampère geleider per meter)*
- **T<sup>c</sup>** Draaiingen per spoel
- **V<sup>a</sup>** Perifere snelheid van anker *(Meter per seconde)*
- **Y<sup>p</sup>** paal toonhoogte *(Meter)*
- **Z** Aantal geleiders
- **Zss** Geleiders per slot
- **δ<sup>s</sup>** Stroomdichtheid in statorgeleider *(Ampère per vierkante meter)*
- **η** Efficiëntie

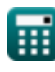

**DC Machines Formulas...** 9/11

- **σ<sup>z</sup>** Dwarsdoorsnede van de statorgeleider *(Plein Meter)*
- **Φ** Flux per pool *(Weber)*

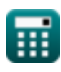

## **Constanten, functies, gebruikte metingen**

- Constante: **pi**, 3.14159265358979323846264338327950288 *Archimedes' constant*
- Meting: **Lengte** in Meter (m) *Lengte Eenheidsconversie*
- Meting: **Elektrische stroom** in Ampère (A) *Elektrische stroom Eenheidsconversie*
- Meting: Gebied in Plein Meter (m<sup>2</sup>) *Gebied Eenheidsconversie*
- Meting: **Snelheid** in Meter per seconde (m/s) *Snelheid Eenheidsconversie*
- Meting: **Stroom** in Kilowatt (kW) *Stroom Eenheidsconversie*
- Meting: **Magnetische stroom** in Weber (Wb) *Magnetische stroom Eenheidsconversie*
- Meting: **Magnetische fluxdichtheid** in Weber per vierkante meter (Wb/m²)  $\bullet$ *Magnetische fluxdichtheid Eenheidsconversie*
- Meting: **Oppervlakte stroomdichtheid** in Ampère per vierkante meter  $(A/m<sup>2</sup>)$

*Oppervlakte stroomdichtheid Eenheidsconversie*

Meting: **Specifieke elektrische belasting** in Ampère geleider per meter (Ac/m)

*Specifieke elektrische belasting Eenheidsconversie*

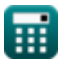

## **Controleer andere formulelijsten**

- 
- •AC-machines Formules<sup>C</sup> DC-machines Formules<sup>C</sup>

DEEL dit document gerust met je vrienden!

#### **PDF Beschikbaar in**

[English](https://www.calculatoratoz.com/PDF/Nodes/9748/Dc-machines-Formulas_en.PDF) [Spanish](https://www.calculatoratoz.com/PDF/Nodes/9748/Dc-machines-Formulas_es.PDF) [French](https://www.calculatoratoz.com/PDF/Nodes/9748/Dc-machines-Formulas_fr.PDF) [German](https://www.calculatoratoz.com/PDF/Nodes/9748/Dc-machines-Formulas_de.PDF) [Russian](https://www.calculatoratoz.com/PDF/Nodes/9748/Dc-machines-Formulas_ru.PDF) [Italian](https://www.calculatoratoz.com/PDF/Nodes/9748/Dc-machines-Formulas_it.PDF) [Portuguese](https://www.calculatoratoz.com/PDF/Nodes/9748/Dc-machines-Formulas_pt.PDF) [Polish](https://www.calculatoratoz.com/PDF/Nodes/9748/Dc-machines-Formulas_pl.PDF) [Dutch](https://www.calculatoratoz.com/PDF/Nodes/9748/Dc-machines-Formulas_nl.PDF)

*12/17/2023 | 12:37:00 PM UTC [Laat hier uw feedback achter...](https://docs.google.com/forms/d/e/1FAIpQLSf4b4wDgl-KBPJGChMJCxFlqrHvFdmw4Z8WHDP7MoWEdk8QOw/viewform?usp=pp_url&entry.1491156970=DC-machines%20Formules)*

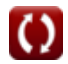